## Package 'blocklength'

October 12, 2022

<span id="page-0-0"></span>Type Package

Title Select an Optimal Block-Length to Bootstrap Dependent Data (Block Bootstrap)

Version 0.1.5

Maintainer Alec Stashevsky <alec@alecstashevsky.com>

Description A set of functions to select the optimal block-length for a dependent bootstrap (block-bootstrap). Includes the Hall, Horowitz, and Jing (1995) [<doi:10.1093/biomet/82.3.561>](https://doi.org/10.1093/biomet/82.3.561) cross-validation method and the Politis and White (2004) [<doi:10.1081/ETC-120028836>](https://doi.org/10.1081/ETC-120028836) Spectral Density Plug-in method, including the Patton, Politis, and White (2009)  $\leq$ doi:10.1080/07474930802459016> correction with a corresponding set of S3 plot methods.

License GPL  $(>= 2)$ 

Encoding UTF-8

RoxygenNote 7.1.2

Suggests testthat, covr, parallel, knitr, rmarkdown

Imports tseries, stats

URL <https://alecstashevsky.com/r/blocklength>,

<https://github.com/Alec-Stashevsky/blocklength>

BugReports <https://github.com/Alec-Stashevsky/blocklength/issues>

VignetteBuilder knitr

NeedsCompilation no

Author Alec Stashevsky [aut, cre], Sergio Armella [ctb]

Repository CRAN

Date/Publication 2022-03-02 23:50:02 UTC

### <span id="page-1-0"></span>R topics documented:

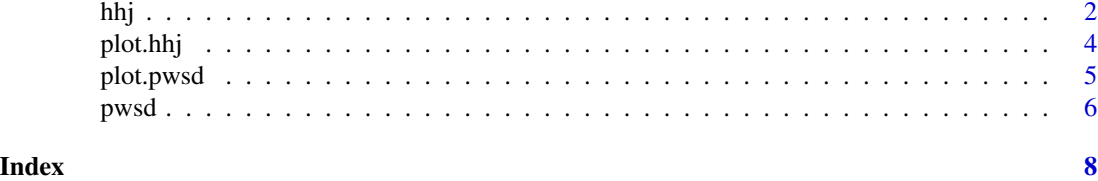

hhj *Hall, Horowitz, and Jing (1995) "HHJ" Algorithm to Select the Optimal Block-Length*

#### Description

Perform the Hall, Horowitz, and Jing (1995) "HHJ" cross-validation algorithm to select the optimal block-length for a bootstrap on dependent data (block-bootstrap). Dependent data such as stationary time series are suitable for usage with the HHJ algorithm.

#### Usage

```
hhj(
  series,
  nb = 100L,n<sub>_iter</sub> = 10L,
  pilot_block_length = NULL,
  sub_sample = NULL,
  k = "two-sided",\text{hofb} = 1L,
  search_grid = NULL,
  grid\_step = c(1L, 1L),
  cl = NULL,verbose = TRUE,
  plots = TRUE
\mathcal{L}
```
### Arguments

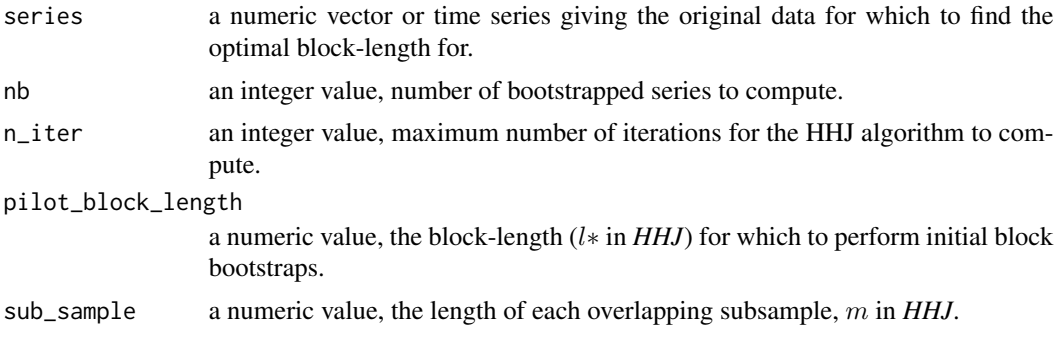

<span id="page-2-0"></span>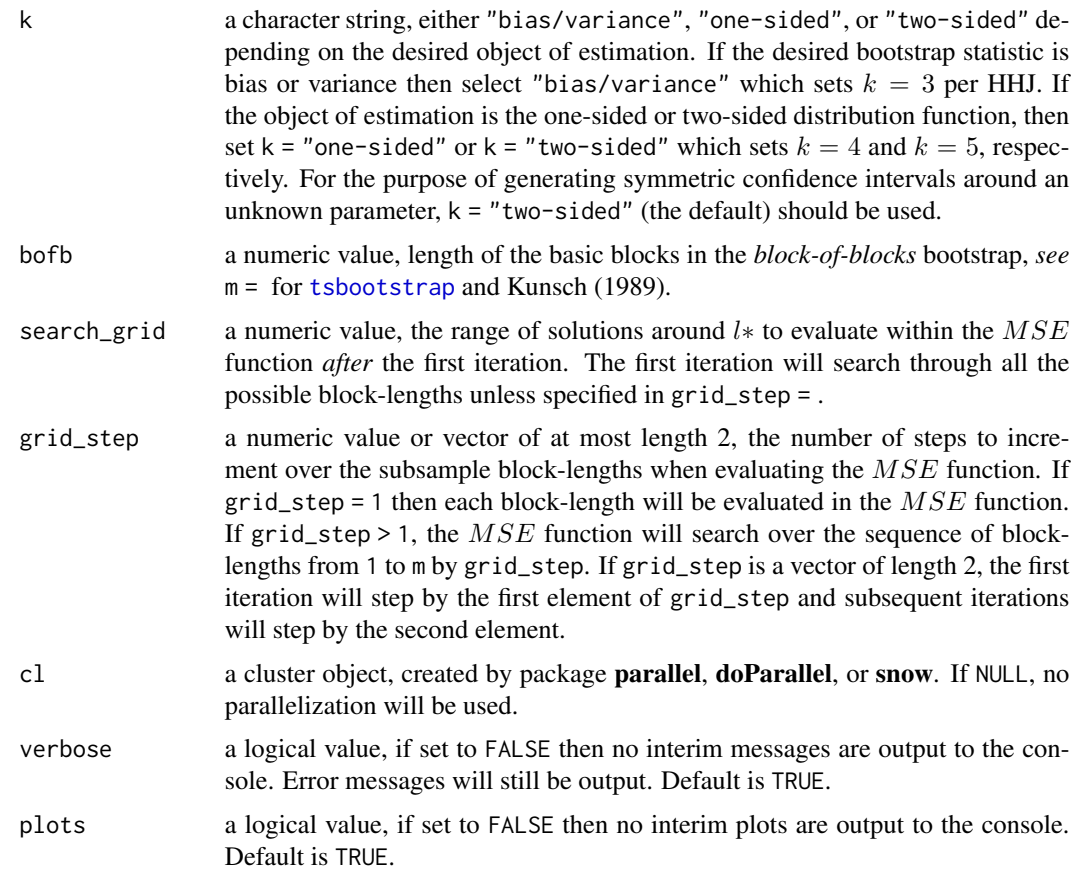

#### Details

The HHJ algorithm is computationally intensive as it relies on a cross-validation process using a type of subsampling to estimate the mean squared error  $(MSE)$  incurred by the bootstrap at various block-lengths.

Under-the-hood, hhj() makes use of [tsbootstrap](#page-0-0), *see* Trapletti and Hornik (2020), to perform the moving block-bootstrap (or the *block-of-blocks* bootstrap by setting bofb > 1) according to Kunsch (1989).

#### Value

```
an object of class 'hhj'
```
#### References

Adrian Trapletti and Kurt Hornik (2020). tseries: Time Series Analysis and Computational Finance. R package version 0.10-48.

Kunsch, H. (1989) The Jackknife and the Bootstrap for General Stationary Observations. The Annals of Statistics, 17(3), 1217-1241. Retrieved February 16, 2021, from [http://www.jstor.](http://www.jstor.org/stable/2241719) [org/stable/2241719](http://www.jstor.org/stable/2241719)

<span id="page-3-0"></span>Peter Hall, Joel L. Horowitz, Bing-Yi Jing, On blocking rules for the bootstrap with dependent data, Biometrika, Volume 82, Issue 3, September 1995, Pages 561-574, DOI: doi: [10.1093/biomet/](https://doi.org/10.1093/biomet/82.3.561) [82.3.561](https://doi.org/10.1093/biomet/82.3.561)

#### Examples

```
# Generate AR(1) time series
sim \le stats:: arima.sim(list(order = c(1, 0, 0), ar = 0.5),
                        n = 500, innov = rnorm(500))
# Calculate optimal block length for series
hhj(sim, sub_sample = 10)
# Use parallel computing
library(parallel)
# Make cluster object with 2 cores
cl <- makeCluster(2)
# Calculate optimal block length for series
hhj(sim, cl = cl)
```
#### plot.hhj *Plot MSE Function for HHJ Algorithm*

#### Description

S3 Method for objects of class 'hhj'

#### Usage

```
## S3 method for class 'hhj'
plot(x, iter = NULL, ...)
```
#### Arguments

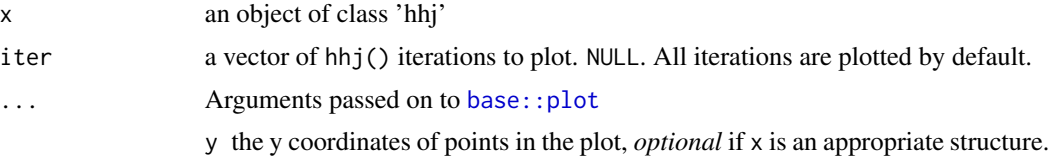

#### Value

No return value, called for side effects

#### <span id="page-4-0"></span>plot.pwsd 5

#### Examples

```
# Generate AR(1) time series
sim \le stats:: arima.sim(list(order = c(1, 0, 0), ar = 0.5),
                        n = 500, innov = rnorm(500))
# Generate 'hhj' class object of optimal block length for series
hhj <- hhj(sim, sub_sample = 10)
## S3 method for class 'hhj'
plot(hhj)
```
<span id="page-4-1"></span>plot.pwsd *Plot Correlogram for Politis and White Auto*−*Correlation Implied Hypothesis Test*

#### Description

S3 Method for objects of class 'pwsd' *See* ?plot.acf of the stats package for more customization options on the correlogram, from which plot.pwsd is based

#### Usage

## S3 method for class 'pwsd'  $plot(x, c = NULL, main = NULL, ylim = NULL, ...)$ 

#### Arguments

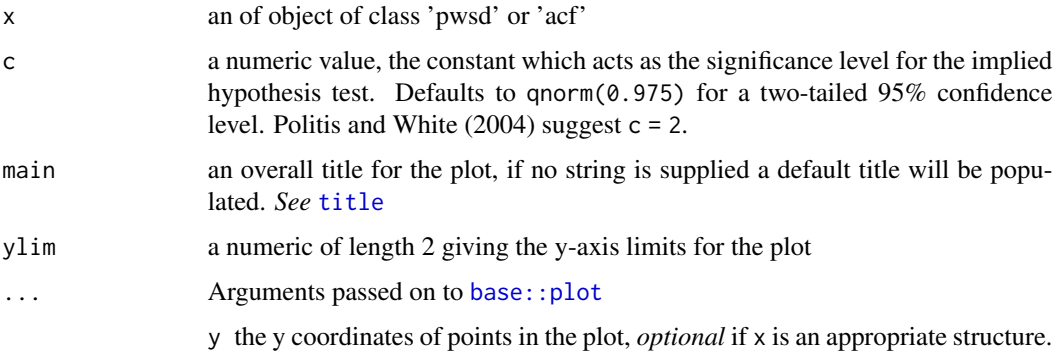

#### Value

No return value, called for side effects

6 pwsd

#### Examples

```
# Use S3 Method
# Generate AR(1) time series
sim \le stats:: arima.sim(list(order = c(1, 0, 0), ar = 0.5),
                        n = 500, innov = rnorm(500))
b <- pwsd(sim, round = TRUE, correlogram = FALSE)
plot(b)
```
pwsd *Politis and White (2004) Spectral Density "PWSD" Automatic Block-Length Selection*

#### Description

Run the Automatic Block-Length selection method proposed by Politis and White (2004) and corrected in Patton, Politis, and White (2009). The method is based on spectral density estimation via flat-top lag windows of Politis and Romano (1995). This code was adapted from [b.star](#page-0-0) to add functionality and include correlogram support including an S3 method, *see* Hayfield and Racine (2008).

#### Usage

```
pwsd(
  data,
 K_N = NULL,M_max = NULL,m\_hat = NULL,b_{max} = NULL,
  c = NULL,round = FALSE,
  correlogram = TRUE
)
```
#### Arguments

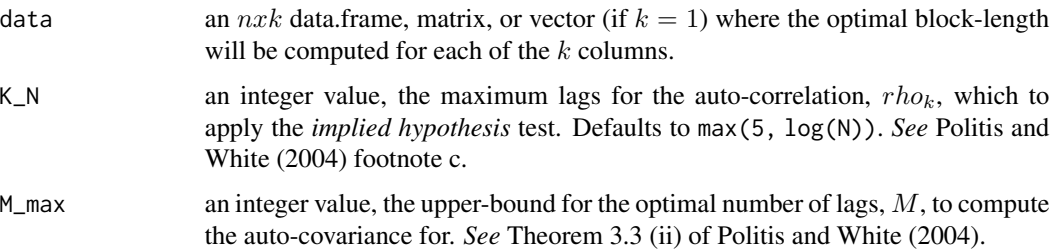

<span id="page-5-0"></span>

#### <span id="page-6-0"></span>pwsd 7

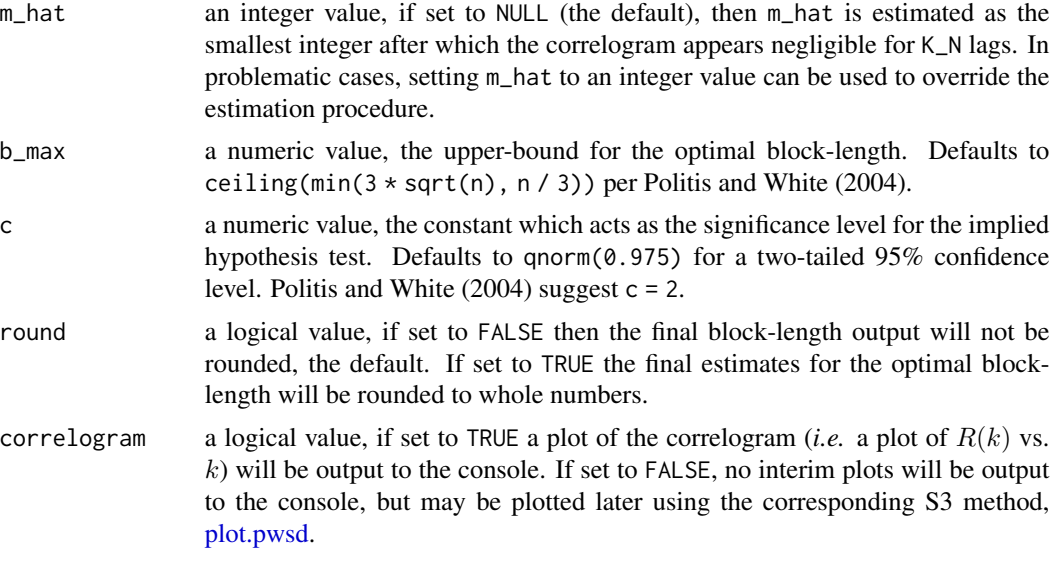

#### Value

an object of class 'pwsd'

#### References

Andrew Patton, Dimitris N. Politis & Halbert White (2009) Correction to "Automatic Block-Length Selection for the Dependent Bootstrap" by D. Politis and H. White, Econometric Review, 28:4, 372- 375, DOI: doi: [10.1080/07474930802459016](https://doi.org/10.1080/07474930802459016)

Dimitris N. Politis & Halbert White (2004) Automatic Block-Length Selection for the Dependent Bootstrap, Econometric Reviews, 23:1, 53-70, DOI: doi: [10.1081/ETC120028836](https://doi.org/10.1081/ETC-120028836)

Politis, D.N. and Romano, J.P. (1995), Bias-Corrected Nonparametric Spectral Estimation. Journal of Time Series Analysis, 16: 67-103, DOI: doi: [10.1111/j.14679892.1995.tb00223.x](https://doi.org/10.1111/j.1467-9892.1995.tb00223.x)

Tristen Hayfield and Jeffrey S. Racine (2008). Nonparametric Econometrics: The np Package. Journal of Statistical Software 27(5). DOI: doi: [10.18637/jss.v027.i05](https://doi.org/10.18637/jss.v027.i05)

#### Examples

```
# Generate AR(1) time series
sim < stats::arima.sim(list(order = c(1, 0, 0), ar = 0.5),
                       n = 500, innov = rnorm(500))
```

```
# Calculate optimal block length for series
pwsd(sim, round = TRUE)
```

```
# Use S3 Method
b \leq -pwsd(\sin, round = TRUE, correlogram = FALSE)plot(b)
```
# <span id="page-7-0"></span>Index

b.star, *[6](#page-5-0)* base::plot, *[4,](#page-3-0) [5](#page-4-0)* hhj, [2](#page-1-0) plot.hhj, [4](#page-3-0) plot.pwsd, [5,](#page-4-0) *[7](#page-6-0)* pwsd, [6](#page-5-0) title, *[5](#page-4-0)* tsbootstrap, *[3](#page-2-0)*